# **ColumnProperties**

**Contents**

- [Description](#page-0-0)
- [Parameters](#page-0-1)
- [Columns Which Are Not Enrolled In Channel](#page-11-0)
- [Substituting Column Values Into Expressions](#page-11-1)
- [Timestamp Substitution Format Specifier](#page-12-0)

### <span id="page-0-0"></span>**Description**

Action **ColumnProperties** defines properties of a column. This column is matched either by using parameter **/Name** or **/DataType**. The action itself has no effect other than the effect of the other parameters used. This affects both replication (capture and integration) and HVR [refresh](https://www.hvr-software.com/docs/display/HVR5/Hvrrefresh) and [compare](https://www.hvr-software.com/docs/display/HVR5/Hvrcompare).

#### <span id="page-0-1"></span>**Parameters**

This section describes the parameters available for action **ColumnProperties**.

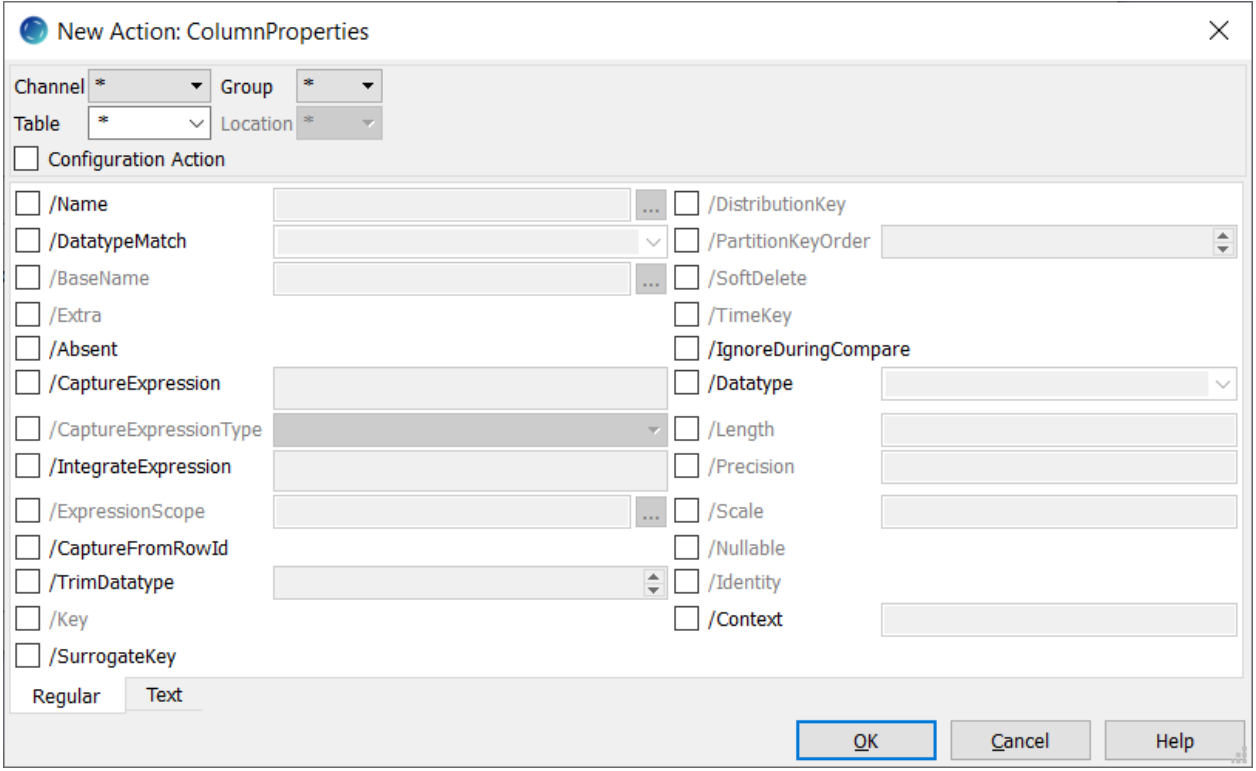

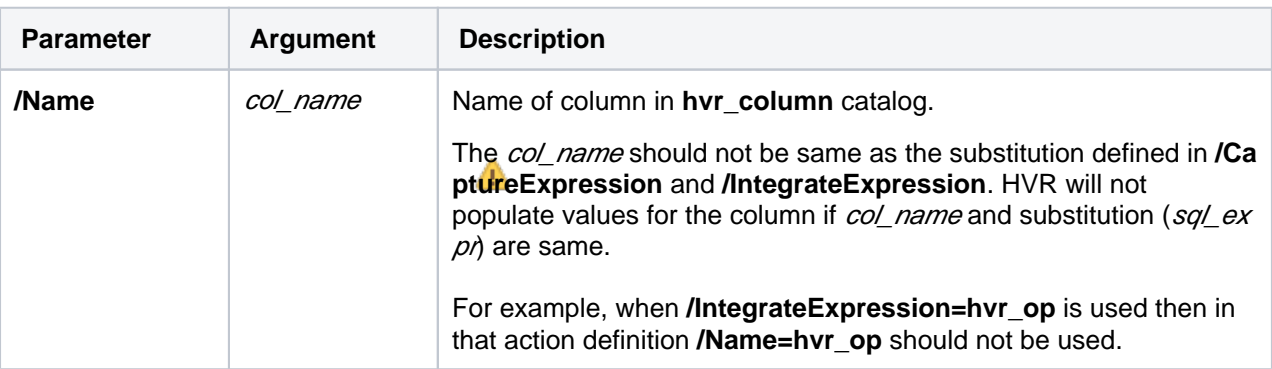

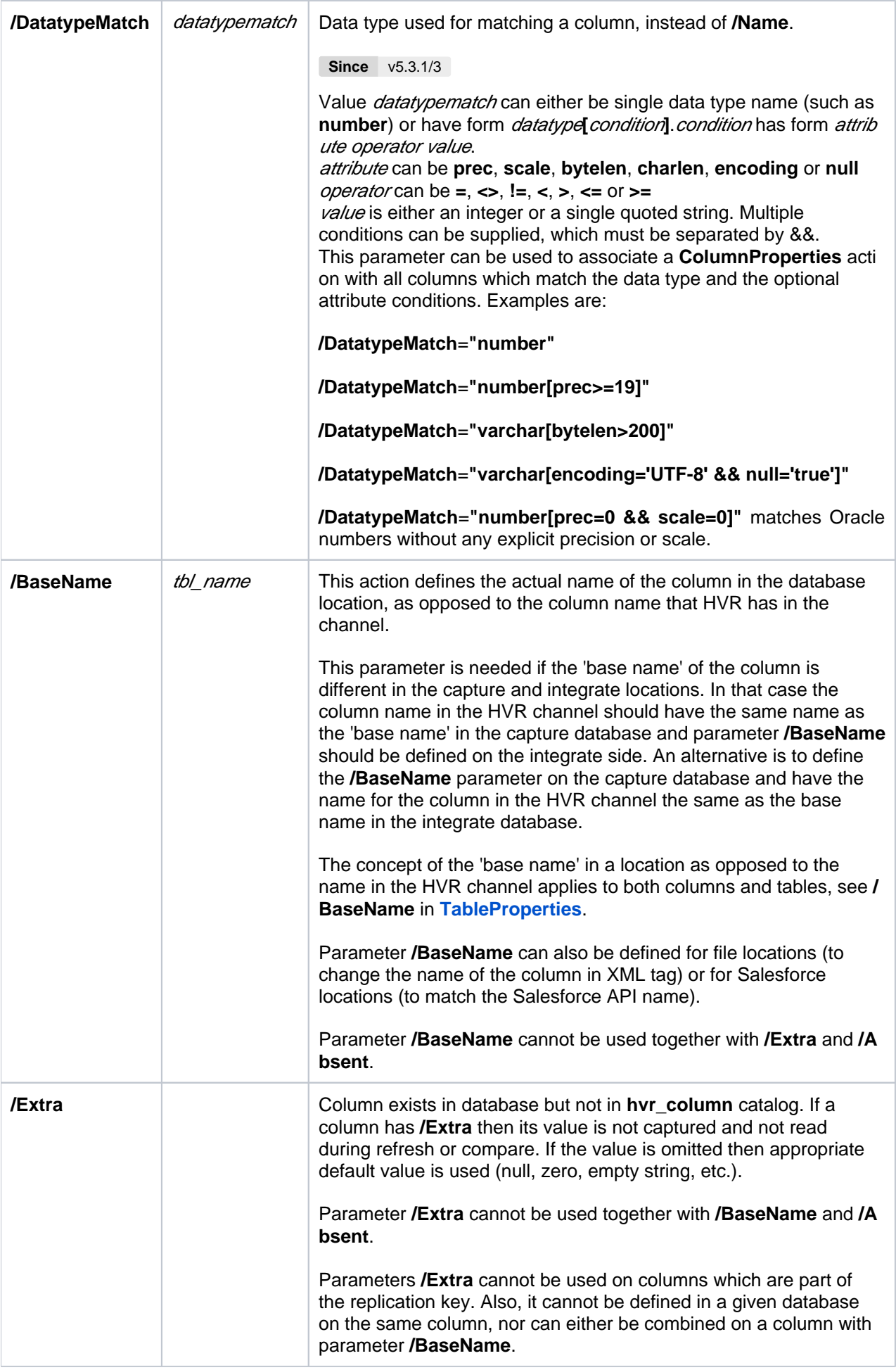

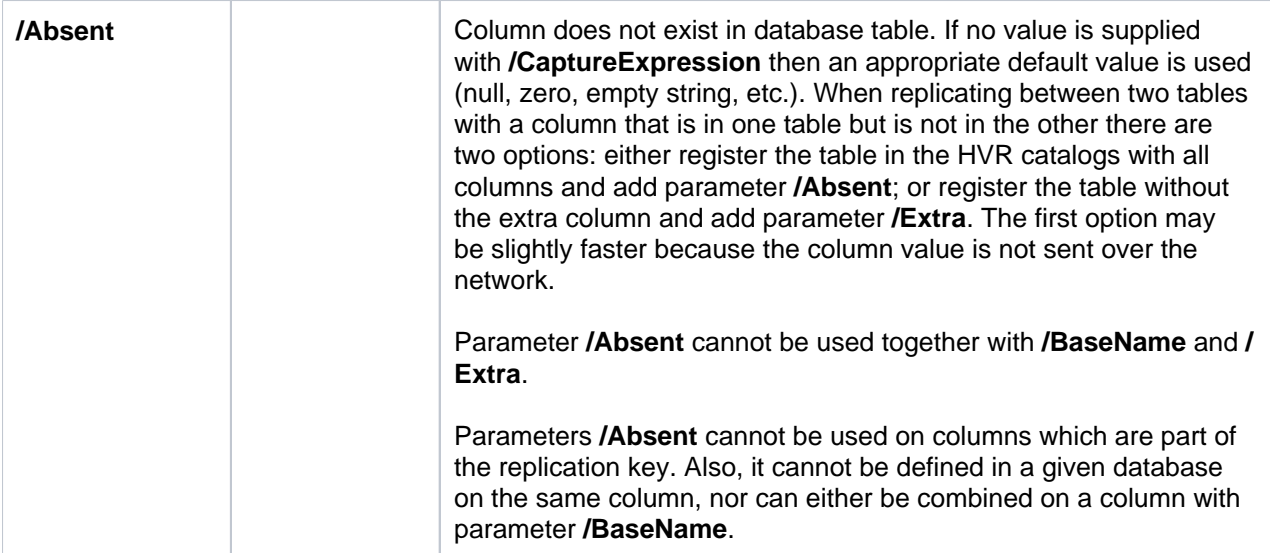

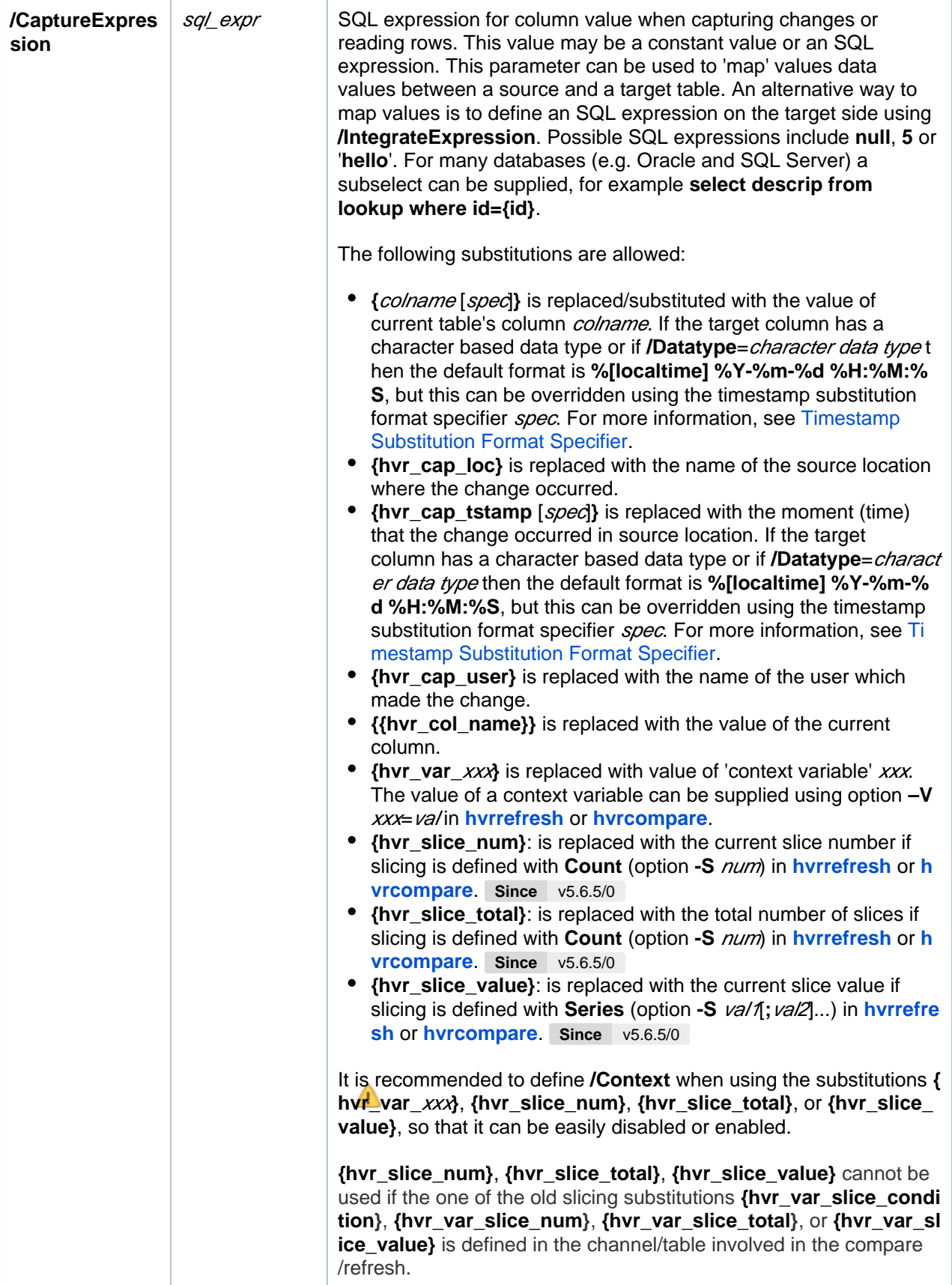

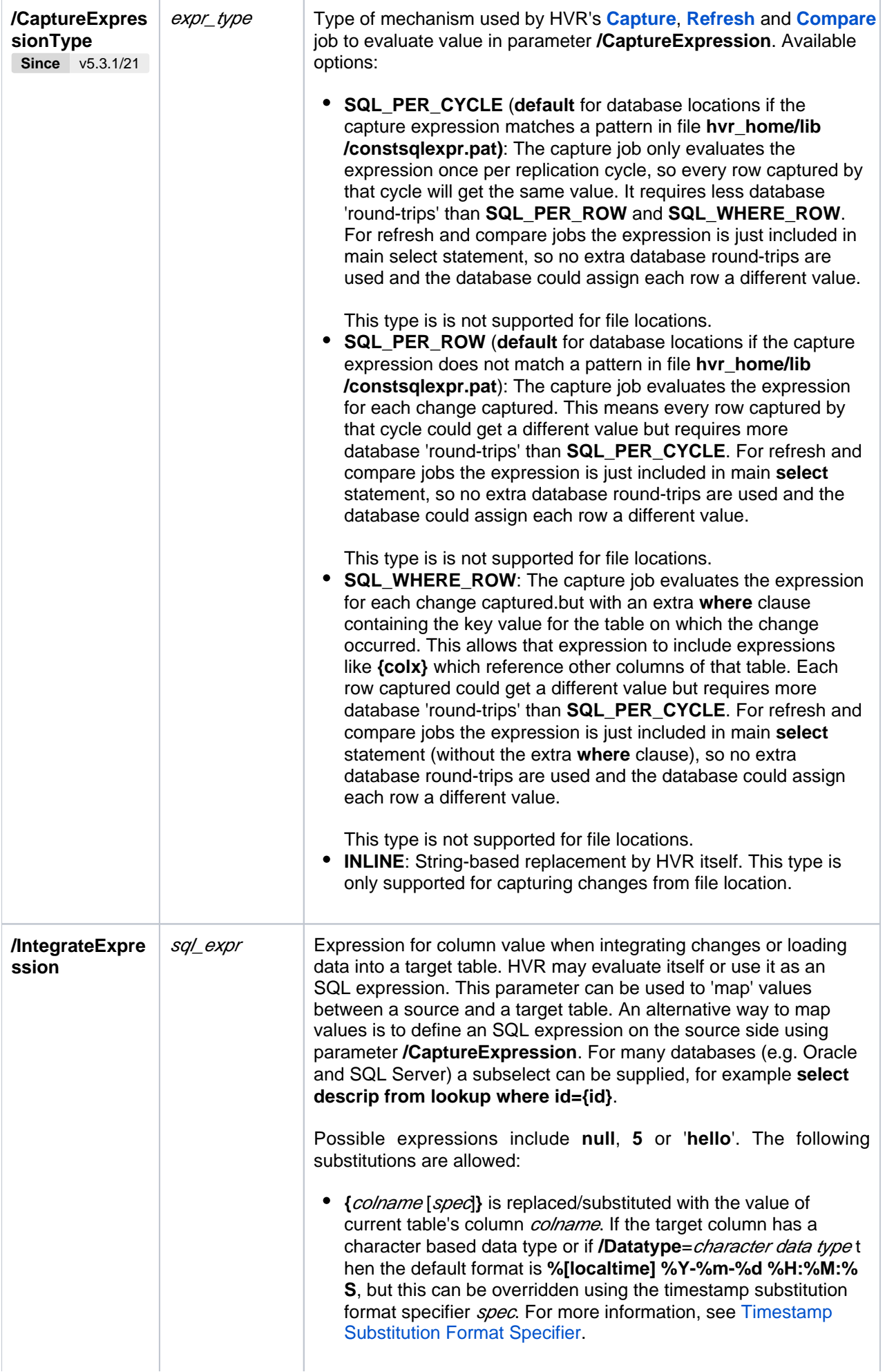

- **{hvr\_cap\_loc}** is replaced with the name of the source location where the change occurred.
- **{hvr\_cap\_user}** is replaced with the name of the user who made the change.
- **{hvr\_cap\_tstamp** [spec]} is replaced with the moment (time) that the change occurred in source location. If the target column has a character based data type or if **/Datatype**=charact er data type then the default format is **%[localtime] %Y-%m-% d %H:%M:%S**, but this can be overridden using the timestamp substitution format specifier *spec*. For more information, see [Ti](#page-12-0) [mestamp Substitution Format Specifier](#page-12-0).
- **{hvr\_chn\_name}** is replaced with the name of the channel.
- **{{hvr\_col\_name}}** is replaced with the value of the current column.
- **{hvr\_integ\_key}** is replaced with a 16 byte string value (hex characters) which is unique and continuously increasing for all rows integrated into the target location. The value is calculated using a high precision timestamp of the moment that the row is integrated. This means that if changes from the same source database are captured by different channels and delivered to the same target location then the order of this sequence will not reflect the original change order. This contrasts with substitution **{hvr\_integ\_seq}** where the order of the value matches the order of the change captured. Another consequence of using a (high precision) integrate timestamp is that if the same changes are sent again to the same target location (for example after option 'capture rewind' of **[hvrinit](https://www.hvr-software.com/docs/display/HVR5/Hvrinit)**, or if a Kafka location's integrate job is restarted due to interruption) then the 're-sent' change will be assigned a new value. This means the target databases cannot rely on this value to detect 're-sent' data. This substitution is recommended for **/TimeKey** if the channel has multiple source locations. If the integrate location is a Kafka or file location, **/TimeKey** must be defined on that location to replicate delete operations.
- **{hvr\_integ\_seq}** is replaced with a 36 byte string value (hex characters) which is unique and continuously increasing for a specific source location. If the channel has multiple source locations then this substitution must be combined with **{hvr\_cap \_loc}** to give a unique value for the entire target location. The value is derived from source database's DBMS logging sequence, e.g. the Oracle System Change Number (SCN). This substitution is recommended for **/TimeKey** if the channel has a single source location. This substitution only has a value during **[Integrate](https://www.hvr-software.com/docs/display/HVR5/Integrate)** or if **Select Moment - Specific** (option **-M**time) was specified during **[Refresh](https://www.hvr-software.com/docs/display/HVR5/Hvrrefresh)**.
- **{hvr\_integ\_tstamp** [spec]**}** is replaced with the moment (time) that the change was integrated into target location. If the target column has a character based data type or if **/Datatype**=charact er data type then the default format is **%Y-%m-%d %H:%M:%S [.SSS]**, but this can be overridden using the timestamp substitution format specifier spec. For more information, see [Ti](#page-12-0) [mestamp Substitution Format Specifier](#page-12-0).
- **{{hvr\_key\_names** sep**}}** is replaced with the values of table's key columns, concatenated together with separator sep.
- **{hvr\_key\_names** sep} is replaced with the names of table's key columns, concatenated together with separator sep. **Since** v5.5.5/8
- **{hvr\_op}** is replaced with the HVR operation type. Values are **0**  (delete), **1** (insert), **2** (after update), **3** (before key update), **4** (bef ore non–key update) or **5** (truncate table). See also [Extra](https://www.hvr-software.com/docs/display/HVR5/Extra+Columns+for+Capture%2C+Fail+and+History+Tables)  [Columns for Capture, Fail and History Tables](https://www.hvr-software.com/docs/display/HVR5/Extra+Columns+for+Capture%2C+Fail+and+History+Tables). Note that this substitution cannot be used with parameter **/ExpressionScope**. If the integrate location is a Kafka or file location, this substitutio n should be used as extra column (**/Extra**).

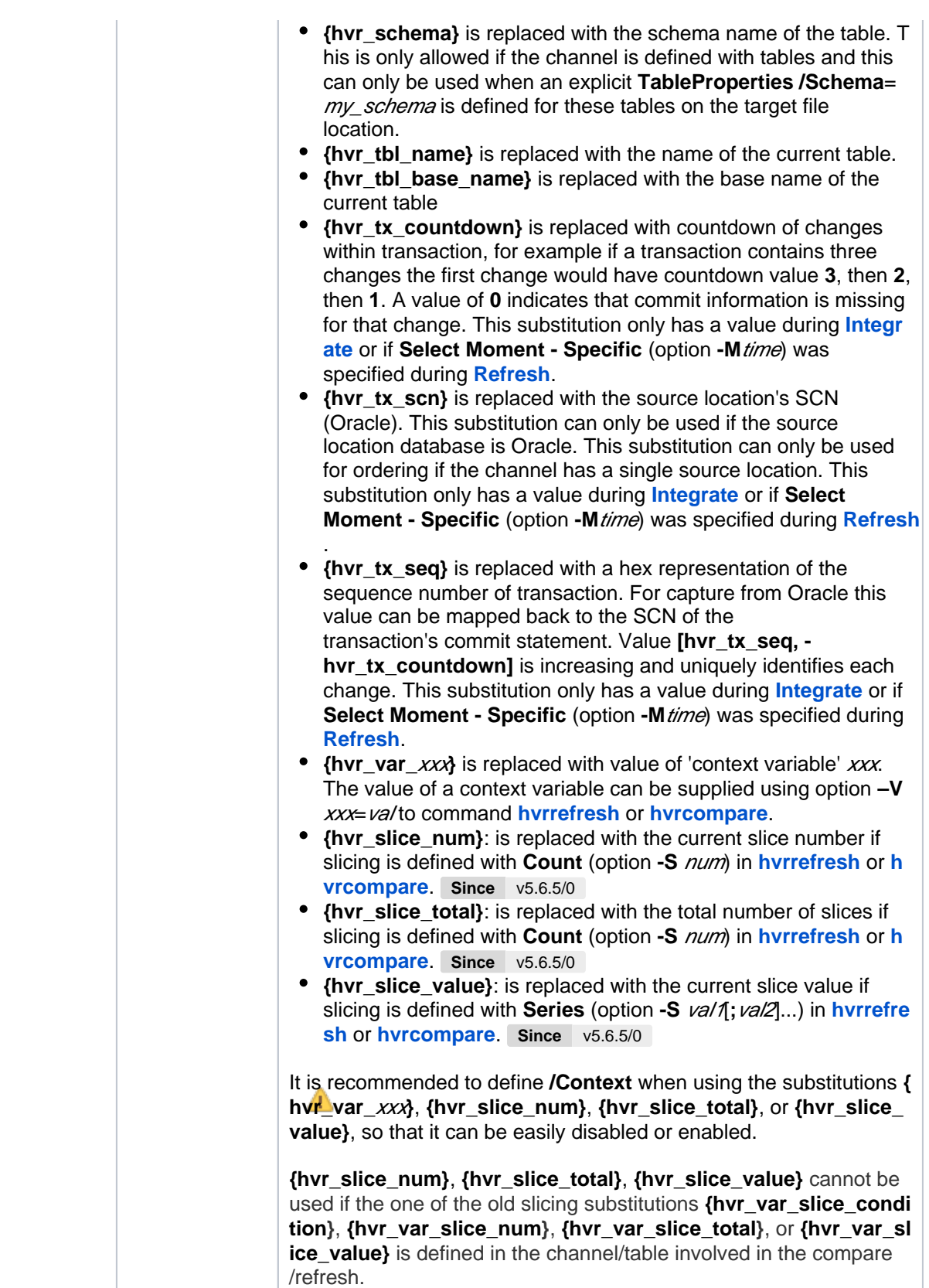

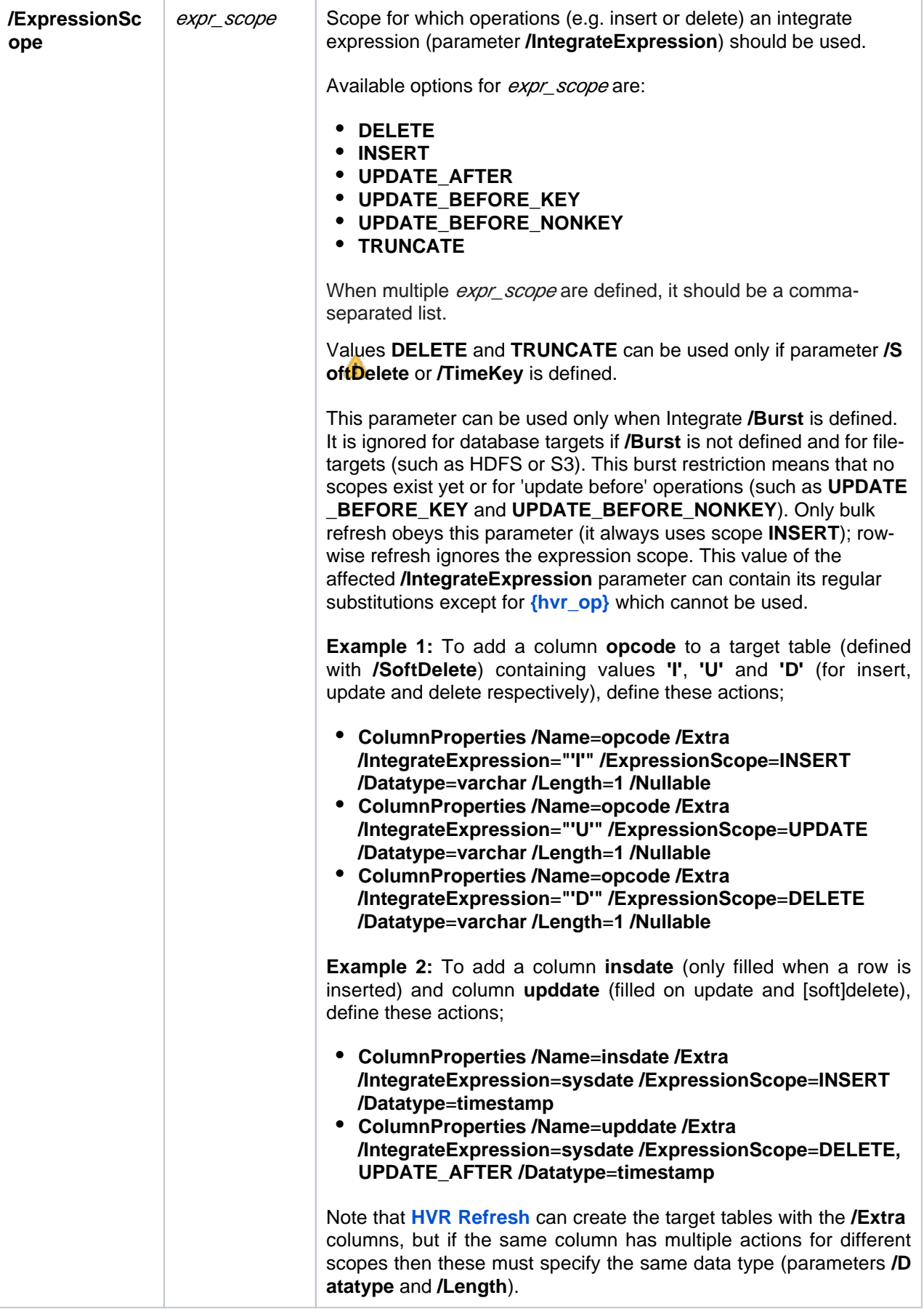

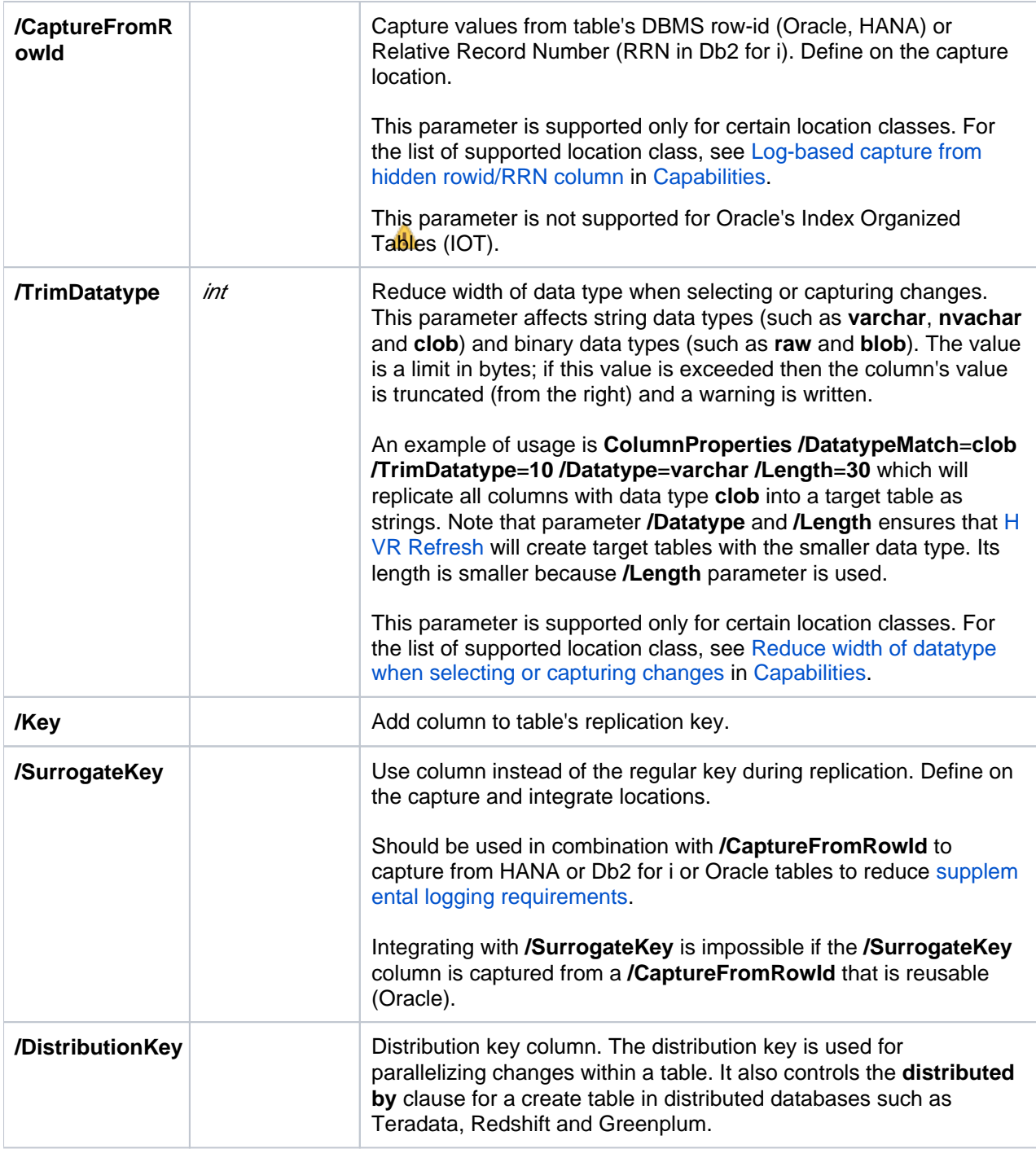

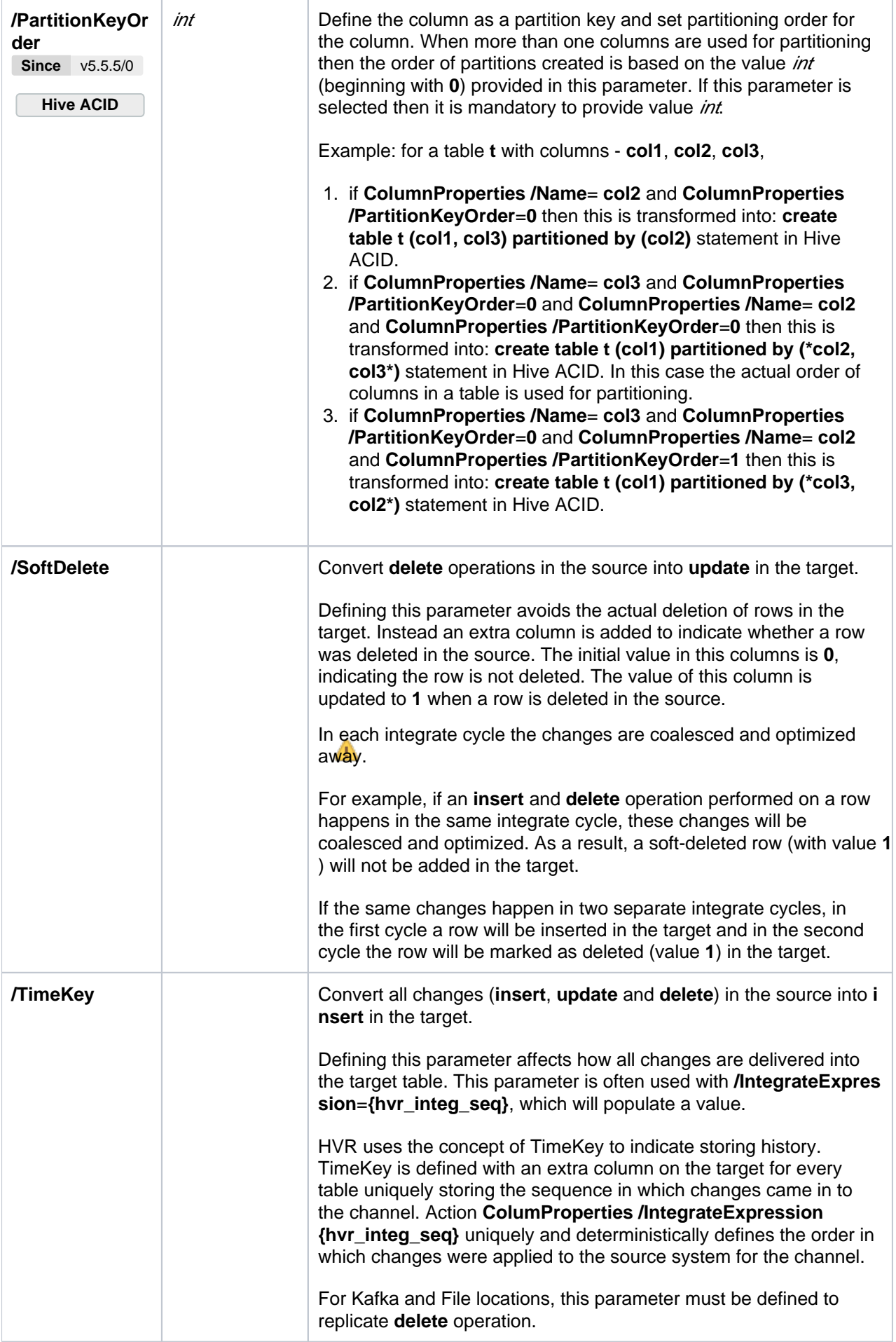

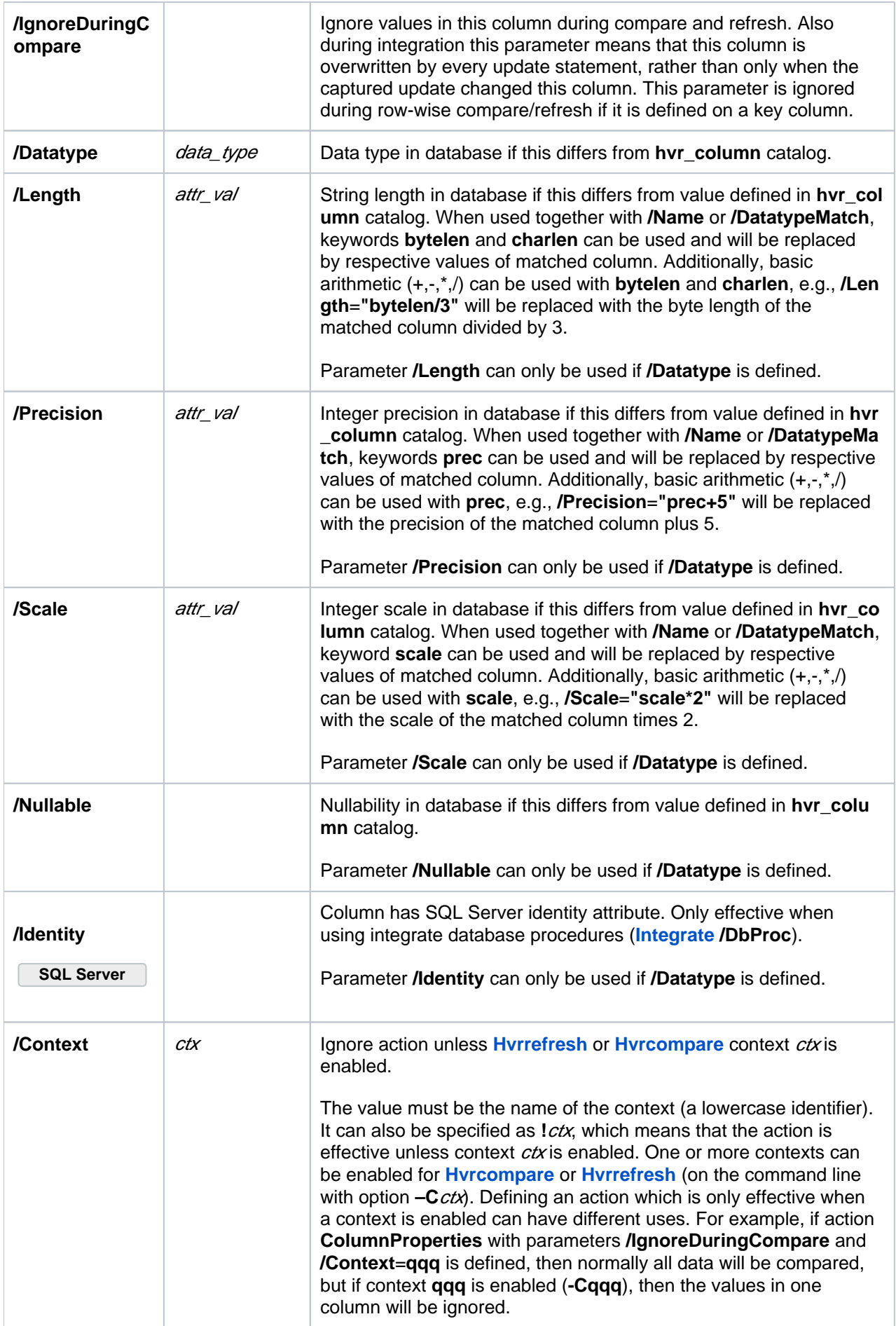

#### <span id="page-11-0"></span>**Columns Which Are Not Enrolled In Channel**

Normally all columns in the location's table (the 'base table') are enrolled in the channel definition. But if there are extra columns in the base table (either in the capture or the integrate database) which are not mentioned in the table's column information of the channel, then these can be handled in two ways:

- They can be included in the channel definition by adding action **ColumnProperties /Extra** to the specific location. In this case, the SQL statements used by HVR integrate jobs will supply values for these columns; they will either use the **/IntegrateExpression** or if that is not defined, then a default value will be added for these columns (**NULL** for nullable data types, or **0** for numeric data types, or **''** for strings).
- These columns can just not be enrolled in the channel definition. The SQL that HVR uses for making changes will then not mention these 'unenrolled' columns. This means that they should be nullable or have a default defined; otherwise, when HVR does an insert it will cause an error. These 'unenrolled' extra columns are supported during HVR integration and HVR compare and refresh, but are not supported for HVR capture. If an 'unenrolled' column exists in the base table with a default clause, then this default clause will normally be respected by HVR, but it will be ignored during bulk refresh on Ingres, or SQL Server unless the column is a 'computed' column.

#### <span id="page-11-1"></span>**Substituting Column Values Into Expressions**

HVR has different actions that allow column values to be used in SQL expressions, either to map column names or to do SQL restrictions. Column values can be used in these expressions by enclosing the column name embraces, for example a restriction "**{price} > 1000**" means only rows where the value in price is higher than 1000.

But in the following example it could be unclear which column name should be used in the braces;

Imagine you are replicating a source base table with three columns (**A**, **B**, **C**) to a target base table with just two columns named (**E**, **F**). These columns will be mapped together using HVR actions such as **ColumnProperties /CaptureExpression** or **/IntegrateExpression**. If these mapping expressions are defined on the target side, then the table would be enrolled in the HVR channel with the source columns (**A**, **B**, **C**). But if the mapping expressions are put on the source side then the table would be enrolled with the target columns (**D**, **E**). Theoretically mapping expressions could be put on both the source and target, in which case the columns enrolled in the channel could be different from both, e.g. (**F**, **G**, **H**), but this is unlikely.

But when an expression is being defined for this table, should the source column names be used for the brace substitution (e.g. **{A}** or **{B}**)? Or should the target parameter be used (e.g. **{D}** or **{E}**)? The answer is that this depends on which parameter is being used and it depends on whether the SQL expression is being put on the source or the target side.

For parameters **ColumnProperties /IntegrateExpression** and **[Restrict](https://www.hvr-software.com/docs/display/HVR5/Restrict) /IntegrateCondition** the SQL expressions can only contain {} substitutions with the column names as they are enrolled in the channel definition (the "HVR Column names"), not the "base table's" column names (e.g. the list of column names in the target or source base table). So in the example above substitutions **{A} {B}** and **{C}** could be used if the table was enrolled with the columns of the source and with mappings on the target side, whereas substitutions **{E}** and **{F}** are available if the table was enrolled with the target columns and had mappings on the source.

But for **ColumnProperties /CaptureExpression**, **[Restrict](https://www.hvr-software.com/docs/display/HVR5/Restrict) /CaptureCondition**, and **[Restrict](https://www.hvr-software.com/docs/display/HVR5/Restrict) /RefreshCon dition** the opposite applies: these expressions must use the "base table's" column names, not the "HVR column names". So in the example these parameters could use **{A} {B}** and **{C}** as substitutions in expressions on the source side, but substitutions **{E}** and **{F}** in expressions on the target.

## <span id="page-12-0"></span>**Timestamp Substitution Format Specifier**

Timestamp substitution format specifiers allows explicit control of the format applied when substituting a timestamp value. These specifiers can be used with **{hvr\_cap\_tstamp**[spec]**}**, **{hvr\_integ\_tstamp**[spec]**}**, and **{**colname [spec]**}** if colname has timestamp data type. The components that can be used in a timestamp format specifier spec are:

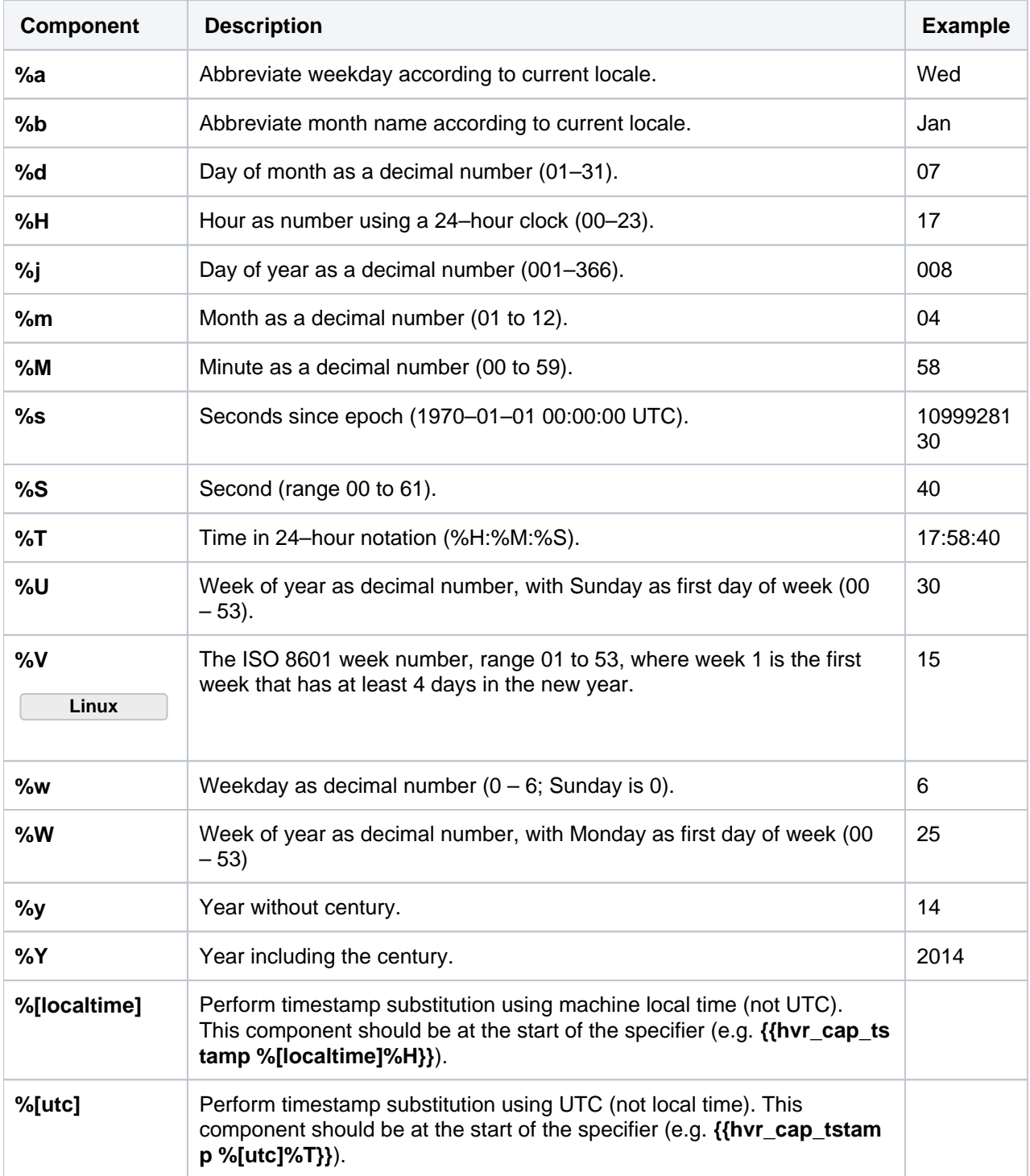